ISTITUTO COMPRENSIVO-GUARDIA SANFRAMONDI Prot. 0000639 del 05/02/2022 VI (Uscita)

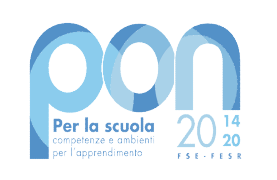

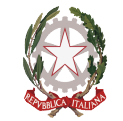

Ministero dell'Istruzione

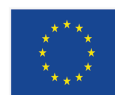

**UNIONE EUROPEA** 

Fondo sociale europeo

con sezioni associate Comune di /SAN LORENZO MAGGIORE Via Campopiano n. 4 - 82034 Guardia Sanframondi (BN) Codice Univoco di Fatturazione: UFPAPC Codice Fiscale e P.IVA: 81002140622 Tel. 0824/609428 e-mail: bnic84600b@istruzione.it bnic84600b@pec.istruzione.it

ISTITUTO COMPRENSIVO "A.DE BLASIO"

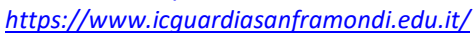

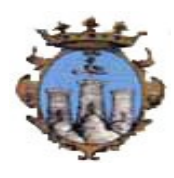

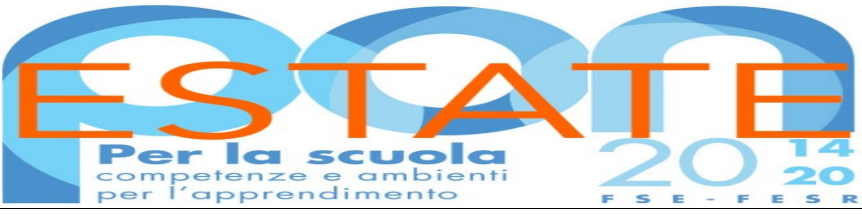

Codice CUP: H19J21002260001 – PROT. 639-VI DEL 05.02.2022

Oggetto: RIAPERTURA AVVISO DI SELEZIONE TUTOR INTERNI - PIANO ESTATE–PON APPROVATO CON NOTA PROT. 17648 DEL 07/06/2021 FONDI STRUTTURALI EUROPEI – PROGRAMMA OPERATIVO NAZIONALE "PER LA SCUOLA, COMPETENZE E AMBIENTI PER L'APPRENDIMENTO" 2014-2020. ASSE I – ISTRUZIONE – FONDO SOCIALE EUROPEO (FSE). PROGRAMMA OPERATIVO COMPLEMENTARE "PER LA SCUOLA, COMPETENZE E AMBIENTI PER L'APPRENDIMENTO" 2014-2020. ASSE I – ISTRUZIONE – OBIETTIVI SPECIFICI 10.1, 10.2 E 10.3- APPRENDIMENTO E SOCIALITA'.

10.2.2A-FSEPON-CA-2021-569 IMPARO CRESCENDO.

# IL DIRIGENTE SCOLASTICO

- Visto l'avviso prot. 9707 del 27/04/2021 "Fondi Strutturali Europei Programma Operativo Nazionale "Per la scuola, competenze e ambienti per l'apprendimento" 2014-2020. Avviso pubblico "Realizzazione di percorsi educativi volti al potenziamento delle competenze e per l'aggregazione e la socializzazione delle studentesse e degli studenti nell'emergenza Covid -19 (Apprendimento e socialità).". Asse I – Istruzione – Fondo Sociale Europeo (FSE). Obiettivo specifico 10.1.1 - Sostegno agli studenti caratterizzati da particolari fragilità. Azione 10.1.1A - Interventi per il successo scolastico degli studenti; Viste le delibere degli OO.CC. competenti, relative alla presentazione della candidatura e alla realizzazione del progetto con inserimento nel P.T.O.F. in caso di ammissione al finanziamento; Visto il PIANO presentato da questa I.S.;
- Vista la nota prot. 17648 del 07/06/2021 con la quale la Direzione Generale per interventi in materia di edilizia scolastica, per la gestione dei fondi strutturali per l'istruzione e per

l'innovazione digitale – Uff.IV del MIUR ha comunicato che è stato autorizzato il progetto proposto da questa Istituzione Scolastica;

Viste le Disposizioni ed Istruzioni per l'attuazione delle iniziative cofinanziate dai FSE-FESR 2014-2020;

Vista l'ammissione ai finanziamenti dell'azione riguardante i seguenti progetti e moduli:

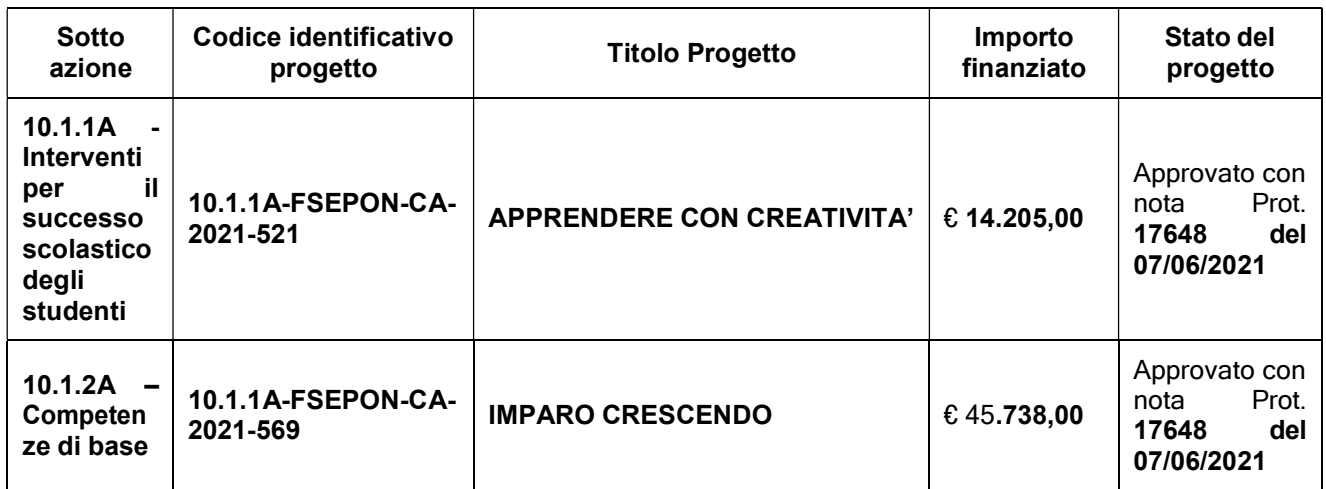

VISTA la nota prot.n. AOODGEFID 31732 del 25/07/2017, contenente l'Aggiornamento delle linee guida dell'Autorità di Gestione per l'affidamento dei contratti pubblici di servizi e forniture di importo inferiore alla soglia comunitaria diramate con nota del 13 gennaio 2016, n. 1588;

- VISTA la nota prot.n. AOODGEFID 34815 del 02/08/2017, contenente chiarimenti in merito alle Attività di formazione – Iter di reclutamento del personale;
- VISTI i Regolamenti UE e tutta la normativa di riferimento per la realizzazione del suddetto progetto;
- VISTE le indicazioni del MIUR per la realizzazione degli interventi;
- VISTA la delibera del Consiglio di Istituto relativa all'assunzione nel programma annuale 2021 del finanziamento del PON FSE di cui al presente avviso, autorizzandone le spese nel limite fissato dai relativi piani finanziari, per l'importo di cui sopra;
- VISTE le schede dei costi per singolo modulo;
- VISTO il D.I. n. 129/2018 "Regolamento concernente le Istruzioni generali sulla gestione amministrativo-contabile delle istituzioni scolastiche";
- VISTO il D.P.R. N° 275/99, Regolamento dell'autonomia;
- PRESO ATTO che per la realizzazione del percorso formativo occorre selezionare le figure professionali indicate in oggetto, prioritariamente tra il personale interno,

VISTI i bandi pubblicati, le istanze e le successive rinunce pervenute, le risultanze dei verbali della commissione e i dispositivi pubblicati,

DISPONE

 La riapertura del presente avviso avente per oggetto la selezione, mediante procedura comparativa di titoli, di personale interno per la realizzazione degli interventi previsti nei moduli formativi indicati nella sequente tabella:

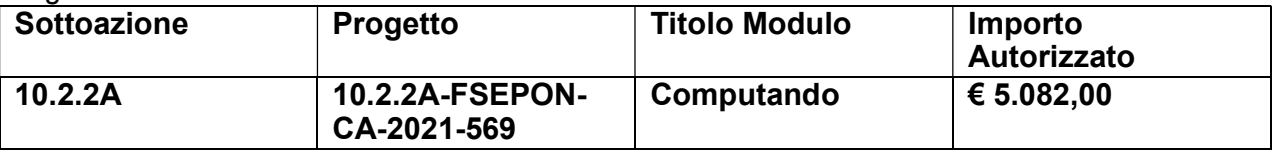

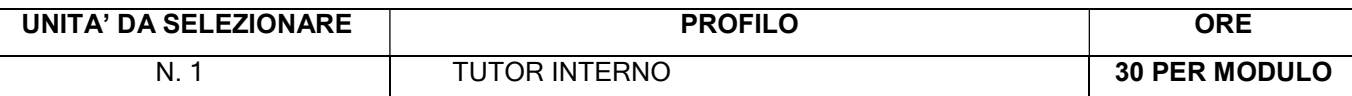

## Il presente Avviso è rivolto al PERSONALE INTERNO ED ESTERNO.

## Art. 1 – Interventi previsti

Le attività previste riguarderanno i moduli formativi indicati nella seguente tabella:

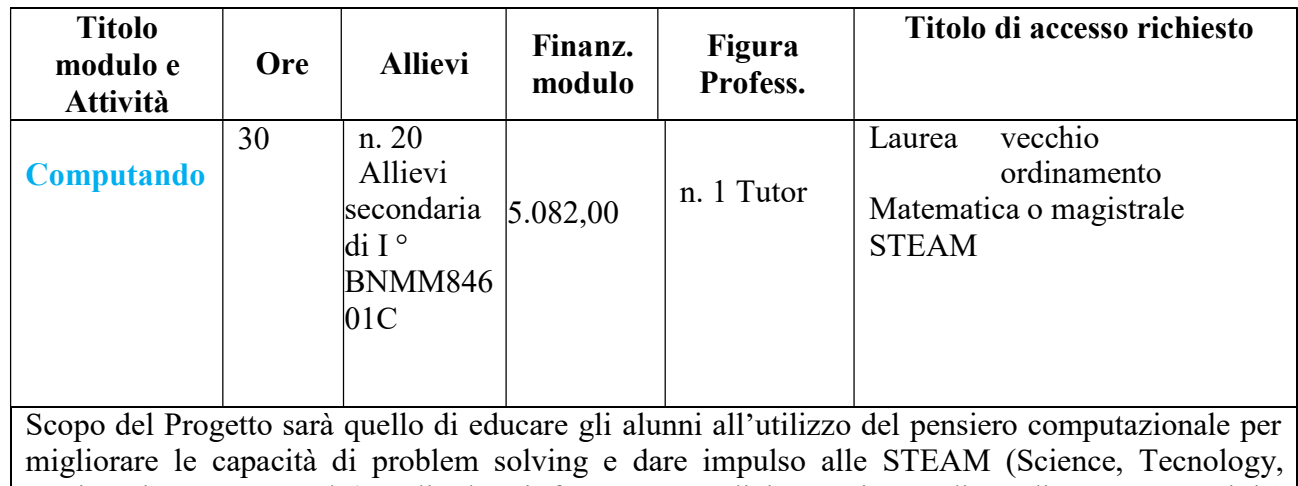

Engineering, Art, Maths). Gli alunni faranno semplici esperienze di Coding, come attività trasversale, sfruttando i percorsi proposti dal progetto "Programma il futuro", e le risorse disponibili su Code.org. L'obiettivo sarà quello di realizzare in modo costruttivo, tramite attività di scoperta e gioco.

## Per i percorsi formativi di n. 30 ore, in caso di carenza di candidature, si potrà procedere all'affidamento dell'incarico ad un unico soggetto.

## Art. 2 – Figure professionali richieste

Il presente avviso è destinato alla selezione delle seguenti figure professionali:

## $\triangleright$  II TUTOR INTERNO con i sequenti compiti:

- 1. Predisporre, in collaborazione con l'esperto, una programmazione dettagliata dei contenuti dell'intervento, che dovranno essere suddivisi in moduli corrispondenti a segmenti disciplinari e competenze da acquisire;
- 2. Avere cura che nel registro didattico e di presenza vengano annotate le presenze e le firme dei partecipanti, l'orario di inizio e fine lezione, accertare l'avvenuta compilazione della scheda allievo, la stesura e la firma del patto formativo;
- 3. Segnalare in tempo reale se il numero dei partecipanti scende a meno di 9 unità per due incontri consecutivi;
- 4. Curare il monitoraggio fisico del corso, contattando gli alunni in caso di assenza ingiustificata;
- 5. Interfacciarsi con gli esperti che svolgono azione di monitoraggio o di bilancio di competenza, accertando che l'intervento venga effettuato;
- 6. Mantenere il contatto con i Consigli di Classe di appartenenza dei corsisti per monitorare la ricaduta dell'intervento sul curricolare.
- 7. Inserisce tutti i dati e le informazioni relative al modulo sulla piattaforma GPU.
- 8. Caricare a sistema il modulo (da scaricare attraverso il portale GPU)contenente i dati anagrafici e l'informativa per il consenso dei corsisti, che dovrà essere firmato dal genitore e non potrà essere revocato per l'intera durata del percorso formativo e solo dopo tale adempimento, l'alunno potrà essere ammesso alla frequenza.

Dovrà, inoltre:

- accedere con la sua password al sito dedicato;
- entrare nella Struttura del Corso di sua competenza;
- definire ed inserire:
- a) competenze specifiche (obiettivi operativi);
- b) fasi del progetto (Test di ingresso, didattica, verifica);
- c) metodologie, strumenti, luoghi;
- d) eventuali certificazioni esterne.

Al termine, "validerà" la struttura, abilitando così la gestione.

## Art. 3 – Requisiti di ammissione e griglia valutazione

In ottemperanza al Regolamento che disciplina le modalità di conferimento di incarichi al personale esterno, così come approvato dal Consiglio di Istituto, i requisiti di ammissione sono quelli indicati nell'Allegato 2.

## Art. 4. Periodo di svolgimento delle attività ed assegnazione dell'incarico

I moduli verranno svolti, presumibilmente, a partire dal 16/02/2022, e dovranno essere completati entro 31/07/2022. La partecipazione alla selezione comporta l'accettazione, da parte del candidato, ad assicurare la propria disponibilità in tale periodo.

## Art. 5 – Modalità e termini di partecipazione

L'istanza di partecipazione, redatta ESCLUSIVAMENTE sugli appositi modelli (All. 1–istanza di partecipazione; All. 2-scheda di autovalutazione) reperibili sul sito web dell'Istituto all'indirizzo https://www.icquardiasanframondi.edu.i firmata in calce e con allegati il curriculum vitae in formato europeo e la fotocopia di un documento di riconoscimento, pena l'esclusione, deve essere inviata tramite posta elettronica certificata (PEC) all'indirizzo BNIC84600B@pec.istruzione.it o tramite posta elettronica ordinaria all'indirizzo BNIC84600B@istruzione.it.

## La domanda dovrà pervenire entro e non oltre le ore 12.00 del giorno 10/02/2022.

Sull'oggetto della email dovrà essere indicato il mittente e la dicitura "ISTANZA SELEZIONE TUTOR INTERNI PON PIANO ESTATE 2021

Non saranno prese in considerazione domande incomplete o pervenute oltre la data di scadenza del bando, anche se i motivi del ritardo sono imputabili a disguidi postali o a errato invio e/o ricezione della email.

Non saranno esaminate domande pervenute tramite modulistica DIVERSA da quella allegata al bando. La domanda di partecipazione alla selezione deve contenere

- I dati anagrafici
- L'indicazione dei recapiti telefonici e di una casella e-mail personale valida e funzionante per il recapito delle credenziali per l'accesso alla piattaforma e delle comunicazioni di servizio
- La descrizione del titolo di studio
- La descrizione dei titoli posseduti in riferimento alla tabella,

E deve essere corredata da:

- Curriculum vitae, secondo il modello europeo, sia in formato cartaceo che digitale, sul quale siano riportati dettagliatamente e per sezione i titoli previsti nella Griglia Valutazione Titoli;
- Dichiarazione di veridicità delle dichiarazioni rese;
- Dichiarazione conoscenza e uso della piattaforma on line "Gestione Programmazione Unitaria GPU";
- Dichiarazione di insussistenza di incompatibilità.

Sul modello, i candidati dovranno dichiarare, a pena di esclusione, di conoscere e di accettare le seguenti condizioni:

- Partecipare, su esplicito invito del Dirigente, alle riunioni di organizzazione del lavoro per fornire e/o ricevere informazioni utili ad ottimizzare lo svolgimento delle attività;
- Concorrere alla definizione della programmazione didattica delle attività ed alla definizione dei test di valutazione della stessa;
- Concorrere alla scelta del materiale didattico o predisporre apposite dispense di supporto all'attività didattica;
- Concorrere, nella misura prevista dagli appositi regolamenti, alla registrazione delle informazioni riguardanti le attività svolte in aula e la valutazione delle stesse sulla piattaforma ministeriale per la gestione dei progetti;
- Svolgere le attività didattiche nei Plessi dell'Istituto;
- Redigere e consegnare, a fine attività, su apposito modello, la relazione sul lavoro svolto.

## Non sono ammessi curricoli scritti a mano.

Si procederà a valutazione anche in presenza di una sola domanda ritenuta valida per il Modulo richiesto.

## Art. 6. Valutazione comparativa e pubblicazione della graduatoria

La valutazione comparativa sarà effettuata dalla commissione nominata dal Dirigente scolastico.

La valutazione verrà effettuata tenendo unicamente conto di quanto dichiarato nel curriculum vitae in formato europeo e nel modello di autovalutazione (All. 2).

Saranno valutati esclusivamente i titoli acquisiti, le esperienze professionali e i servizi già effettuati alla data di scadenza del presente Avviso e l'attinenza dei titoli dichiarati a quelli richiesti deve essere esplicita e diretta.

Gli esiti della valutazione saranno pubblicati sul sito web della Scuola www.icguardiasanframondi.edu.it

## nell'apposita sezione PON

La pubblicazione ha valore di notifica agli interessati che, nel caso ne ravvisino gli estremi, potranno produrre reclamo entro gg. 3 dalla pubblicazione. Trascorso tale termine, la graduatoria diventerà definitiva.

In caso di reclamo il Dirigente Scolastico esaminerà le istanze ed, eventualmente, apporterà le modifiche in fase di pubblicazione della graduatoria definitiva.

La graduatoria provvisoria sarà pubblicata sul sito web della Scuola\_www.icquardiasanframondi.edu.it

## nell'apposita sez. di "Pon".

L'aspirante dovrà assicurare la propria disponibilità per l'intera durata dei Moduli.

In caso di rinuncia alla nomina, da presentarsi entro due giorni dalla comunicazione di avvenuta aggiudicazione del bando, si procederà alla surroga.

In caso di parità di punteggio, si adotterà il criterio:

- Candidato più giovane
- Sorteggio

## Art. 7. Incarichi e compensi

Gli incarichi definiranno il numero degli interventi in aula (per gli esperti), la sede, gli orari, le scadenze relative alla predisposizione dei materiali di supporto alla formazione ed il compenso. Per lo svolgimento degli incarichi conferiti, sono stabiliti i seguenti compensi orari:

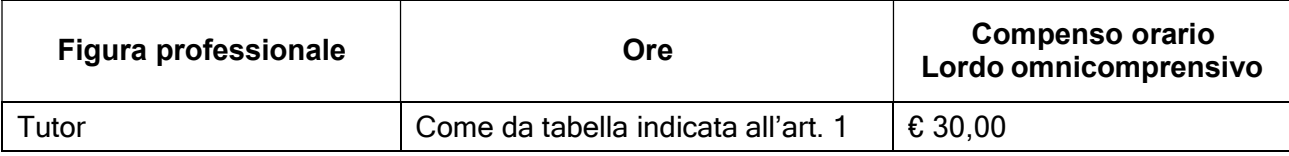

Il trattamento economico previsto dal Piano Finanziario autorizzato sarà corrisposto a conclusione del progetto previo espletamento da parte dell'incaricato di tutti gli obblighi specificati dal contratto di cui sopra e, comunque, solo a seguito dell'effettiva erogazione dei Fondi Comunitari, cui fa riferimento l'incarico, da parte del MIUR.

La durata del contratto sarà determinata in ore effettive di prestazione lavorativa.

Il responsabile del procedimento è il Dirigente scolastico Prof. Angelo MELILLO.

Il presente bando viene pubblicato sul sito web della Scuola https://www.icguardiasanframondi.edu.it nell'apposita sezione dei PON.

> Il Dirigente Scolastico Prof. Angelo MELILLO (firma autografa sostituita a mezzo stampa ai sensi dell'art.3 comma 2 decreto legislativo 39/93)

#### AL DIRIGENTE SCOLASTICO DELL'IC DE BLASIO GUARDIA SANFRAMONDI

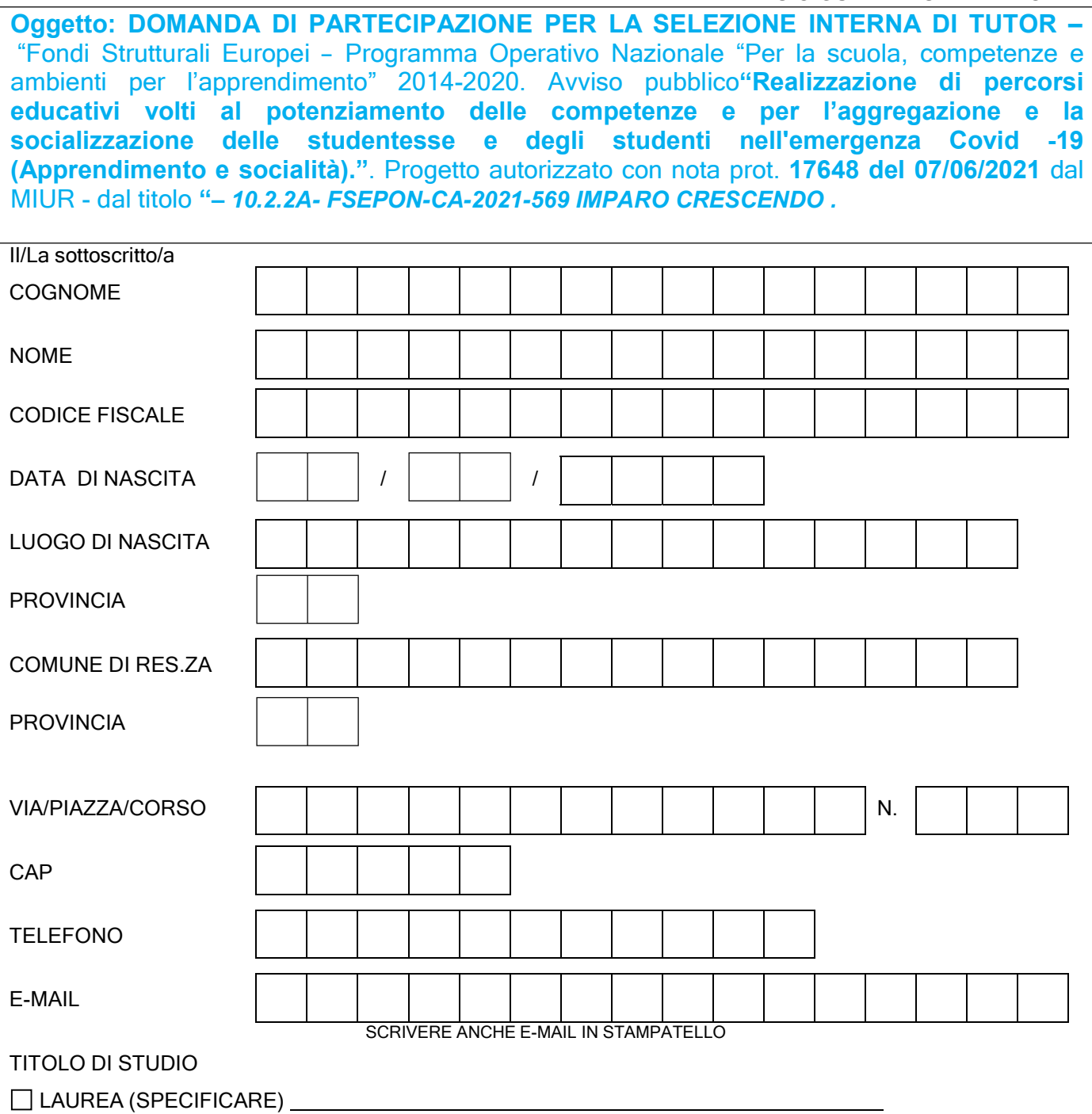

CHIEDE di essere ammesso/a alla procedura di selezione di cui all'oggetto e di essere inserito/a nella graduatoria di:

 $\Box$  Tutor  $\Box$ 

per le attività del PON FSE dal titolo 10.2.2A-FSEPON-CA-2021-569-IMPARO CRESCENDO nel/i seguente/i Modulo/i

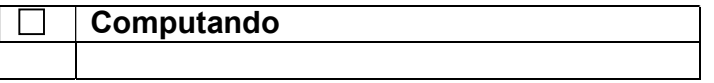

A tal fine, valendosi delle disposizioni di cui all'art. 46 del DPR 28/12/2000 n. 445, consapevole delle sanzioni stabilite per le false attestazioni e mendaci dichiarazioni, previste dal Codice Penale e dalle Leggi speciali in materia e preso atto delle tematiche proposte nei percorsi formativi

### **DICHIARA**

Sotto la personale responsabilità di:

- essere in possesso della cittadinanza italiana o di uno degli Stati membri dell'Unione europea;
- godere dei diritti civili e politici;
- non aver riportato condanne penali e non essere destinatario di provvedimenti che riguardano l'applicazione di misure di prevenzione, di decisioni civili e di provvedimenti amministrativi iscritti nel casellario giudiziale;
- essere a conoscenza di non essere sottoposto a procedimenti penali;
- essere in possesso dei requisiti essenziali previsti del presente avviso;
- aver preso visione dell'Avviso e di approvarne senza riserva ogni contenuto;
- di essere consapevole che può anche non ricevere alcun incarico/contratto;
- di possedere titoli e competenze specifiche più adeguate a trattare i percorsi formativi scelti.

### Dichiarazione di insussistenza di incompatibilità

- di non trovarsi in nessuna delle condizioni di incompatibilità previste dalle Disposizioni e Istruzioni per l'attuazione delle iniziative cofinanziate dai Fondi Strutturali europei 2014/2020, in particolare di:
- di non essere collegato, né come socio né come titolare, alla ditta che ha partecipato e vinto la gara di appalto.
- di non essere parente o affine entro il quarto grado del legale rappresentante dell'Istituto e di altro personale che ha preso parte alla predisposizione del bando di reclutamento, alla comparazione dei curricula degli astanti e alla stesura delle graduatorie dei candidati.

Come previsto dall'Avviso, allega:

- copia di un documento di identità valido;
- Curriculum Vitae in formato europeo con indicati i riferimenti dei titoli valutati di cui all'allegato 2-Tabella di autovalutazione.
- Dichiara, inoltre:
- di conoscere e saper usare la piattaforma on line "Gestione Programmazione Unitaria GPU"
- di conoscere e di accettare le seguenti condizioni:
	- o Partecipare, su esplicito invito del Dirigente, alle riunioni di organizzazione del lavoro per fornire e/o ricevere informazioni utili ad ottimizzare lo svolgimento delle attività;

Concorrere alla definizione della programmazione didattica delle attività ed alla definizione dei testdi valutazione della stessa;

- o Concorrere alla scelta del materiale didattico o predisporre apposite dispense di supporto all'attività didattica;
- o Concorrere, nella misura prevista dagli appositi regolamenti, alla registrazione delle informazioni riguardanti le attività svolte in aula e la valutazione delle stesse sulla piattaforma ministeriale per la gestione dei progetti;
- o Svolgere le attività didattiche nei Plessi dell'Istituto;
- o Redigere e consegnare, a fine attività, su apposito modello, la relazione sul lavoro svolto.

Elegge come domicilio per le comunicazioni relative alla selezione:

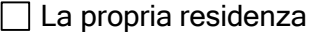

□ altro domicilio: www.com/www.com/www.com/www.com/www.com/www.com/www.com/www.com/www.com/www.com/

## Informativa ex art. 13 D.Lgs. n.196/2003 e ex art. 13 del Regolamento Europeo 2016/679, per il trattamento dei dati personali dei dipendenti

Il/la sottoscritto/a con la presente, ai sensi degli articoli 13 e 23 del D.Lgs. 196/2003 (di seguito indicato come "Codice Privacy") e successive modificazioni ed integrazioni,

COMPRENSIVO DE BLASIO DI GUARDIA SANFRAMONDI al trattamento, anche con l'ausilio di mezzi informatici e telematici, dei dati personali forniti dal sottoscritto; prende inoltre atto che, ai sensi del "Codice Privacy", titolare del trattamento dei dati è l'Istituto sopra citato e che il sottoscritto potrà esercitare, in qualunque momento, tutti i diritti di accesso ai propri dati personali previsti dall'art. 7 del "Codice Privacy" e dal Capo III del Regolamento (ivi inclusi, a titolo esemplificativo e non esaustivo, il diritto di ottenere la conferma dell'esistenza degli stessi, conoscerne il contenuto e le finalità e modalità di trattamento, verificarne l'esattezza, richiedere eventuali integrazioni, modifiche e/o la cancellazione, nonché l'opposizione al trattamento degli stessi).

Data **Exercise Exercise Exercise Service Exercise Exercise Exercise Exercise Exercise Exercise Exercise Exercise** 

## Allegato 2 scheda di autovalutazione CA-2021-521-APPRENDERE CON CREATIVITA' – 10.2.2A-FSEPON-CA-2021-569 IMPARO CRESCENDO -TUTOR INTERNO

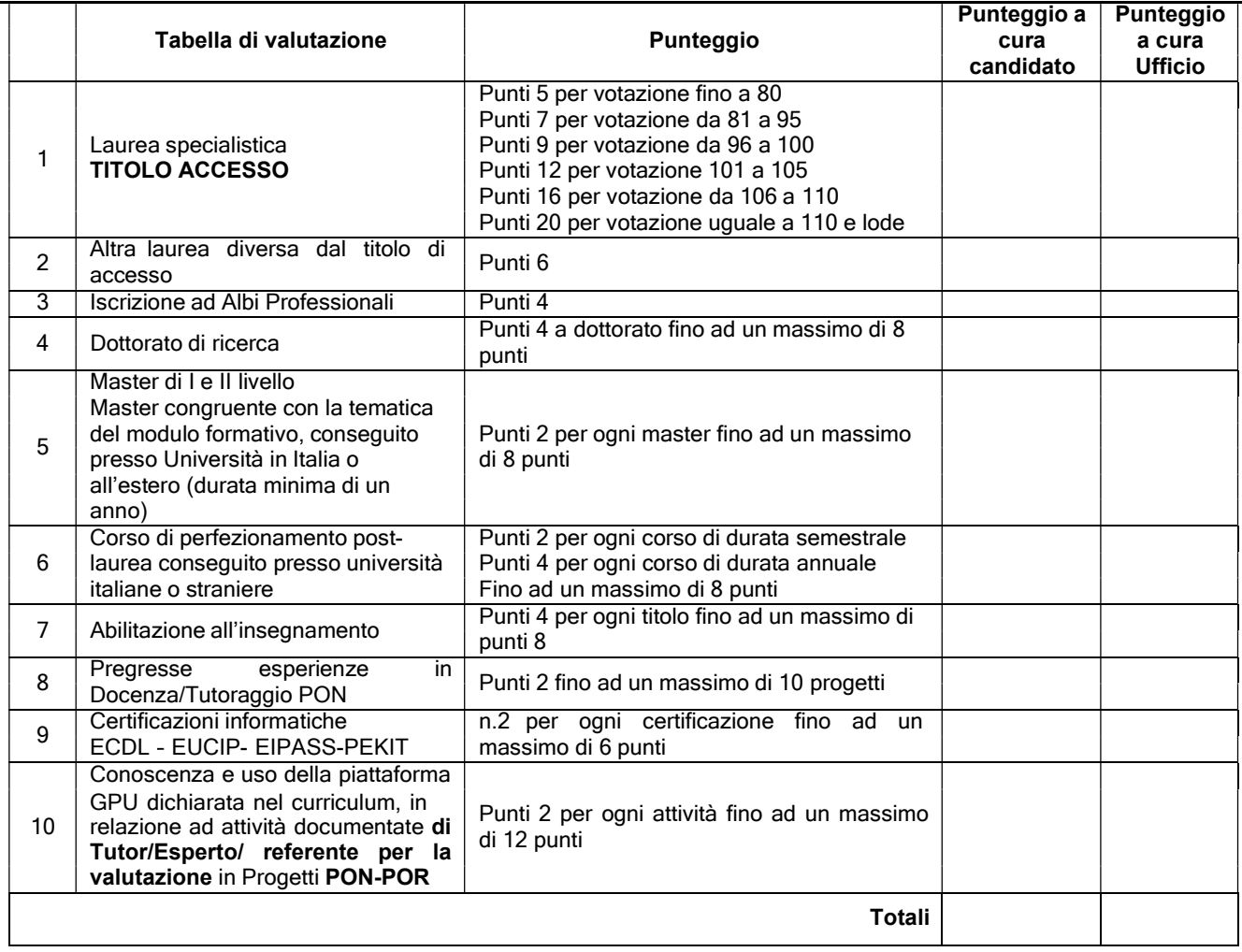

Data Firma \_